# ITYEZN

## 99 **ÜBER MICH**

## ÜBER MICH UDO [SPALLEK](https://www.ohloh.net/accounts/udono)

- 2000: IT-Dienstleister und Software-Entwickler aus Aachen
- 2008: Tryton Projekt
- 2008: Gründung [virtual-things.biz](http://www.virtual-things.biz/) mit Korbinian Preisler
	- individuelle Unternehmenslösungen auf Basis von Tryton
- 2011: Gründung Tryton Foundation und Mitglied des **Direktoriums**

#### **ÜBER MICH**

## **MITARBEIT FLOSS UNTERNEHMENSANWENDUNGEN**

- 2001-2004 SQL-Ledger
- 2004-2007 Lx-Office, a.k.a. Kivitendo
- 2007 TinyERP, a.k.a. OpenERP, a.k.a. odoo
- ab 2008 Tryton

### WAS IST TRYTON? NAMENSRAUM

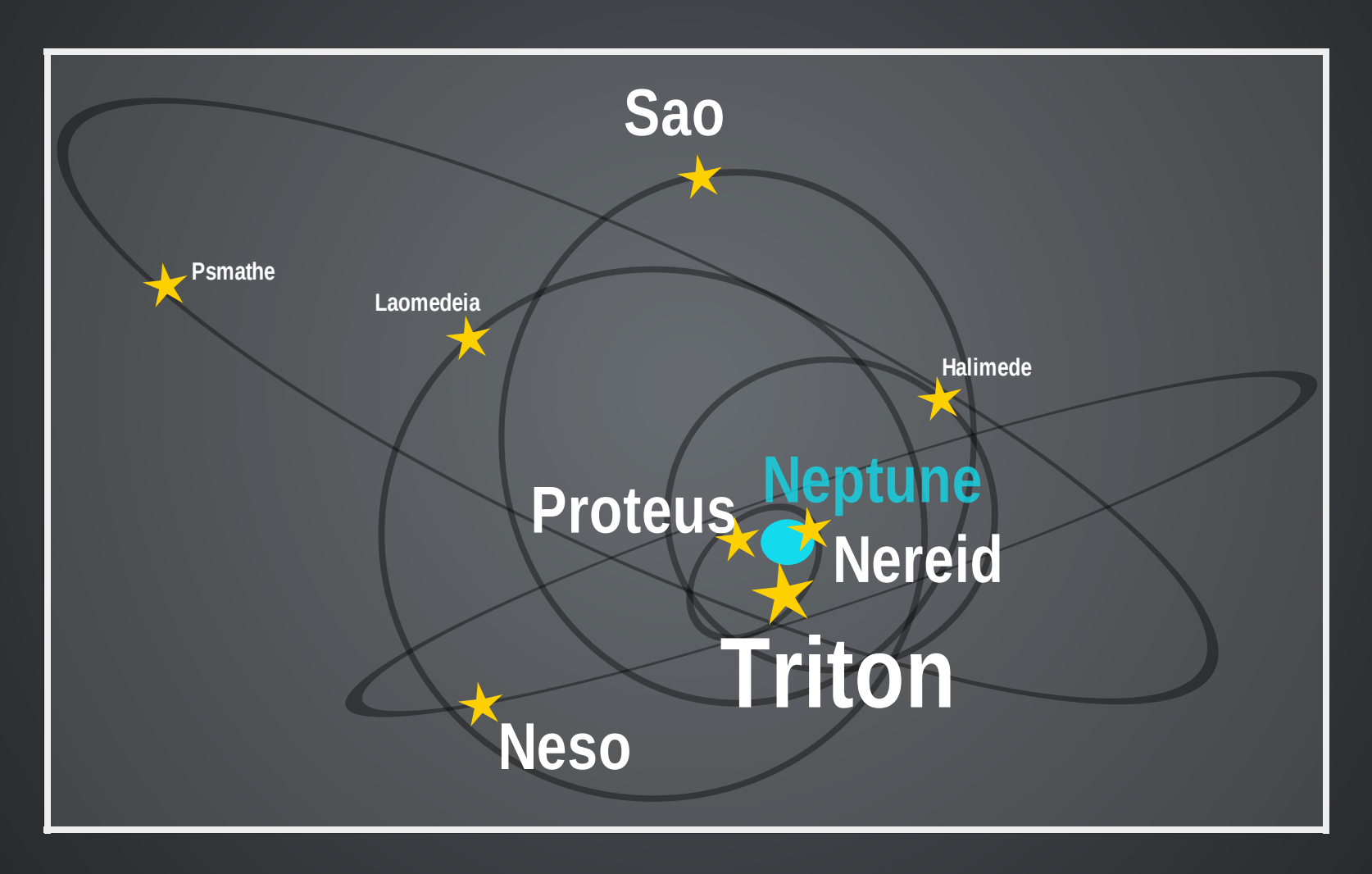

"Tryton Namespace" by Udo Spallek is licensed under CC BY-SA 3.0. Inspired by Infographic: Facts about Neptune's fourteen moons from [SPACE.com](http://www.space.com/).

### **WAS IST TRYTON? NAME**

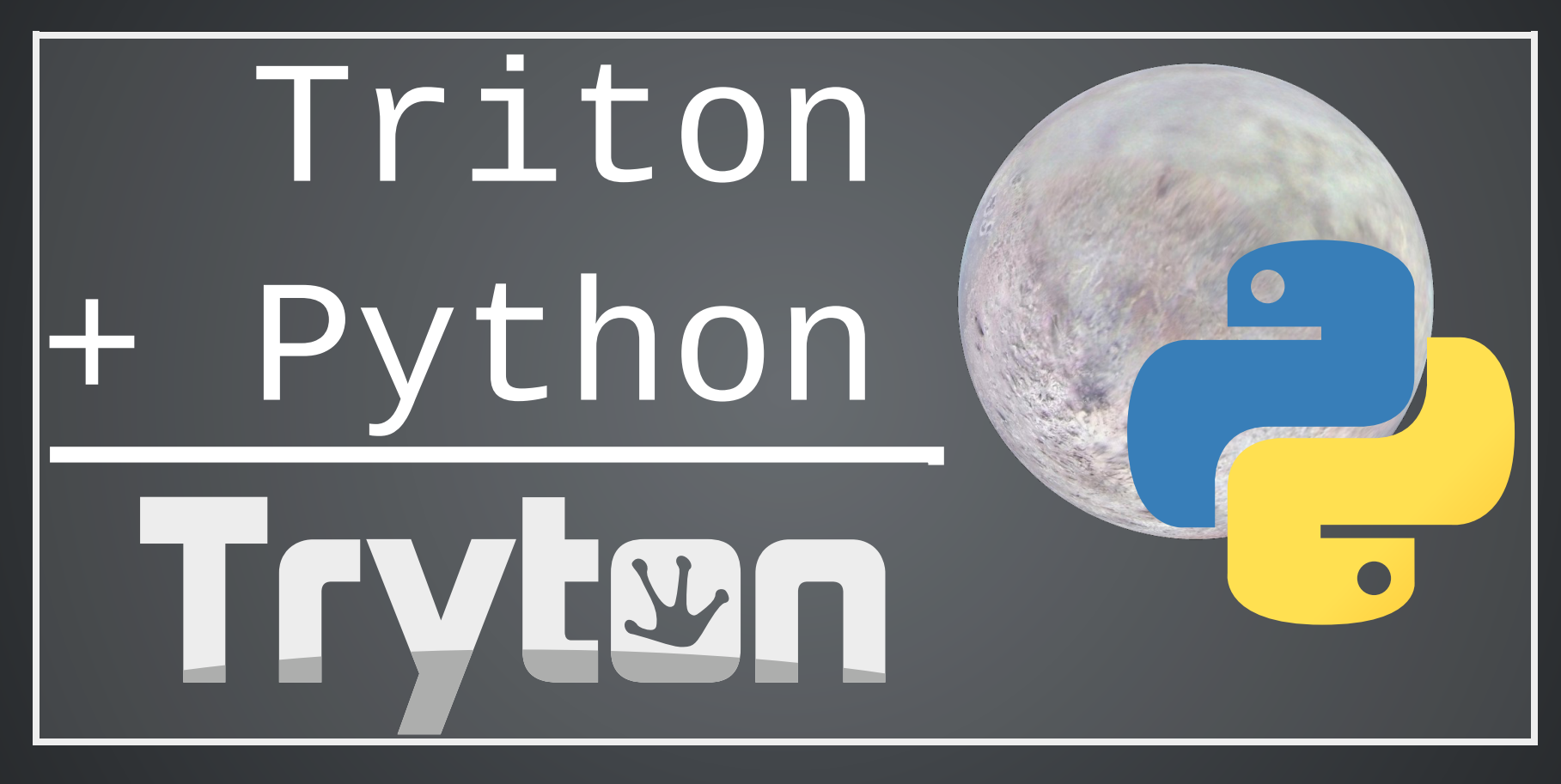

"Tryton=Triton+Python" by Udo Spallek is licensed under CC BY-SA 3.0. Using images from Science On a Sphere - Triton by Steve Albers, William Johnston and A. Tayfun Oner, the Python logo, and the Tryton logo.

## WAS IST TRYTON? **SELBSTBILD** (STAND: 2014-05-28 08:30) [HTTP://WWW.TRYTON.ORG](http://localhost:8000/://www.tryton.org)

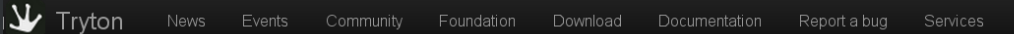

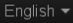

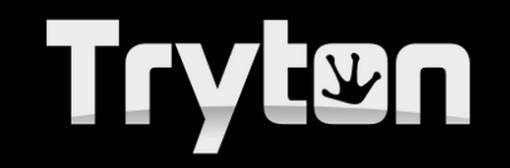

Is a three-tiers high-level general purpose application platform under the license<br>GPL-3 written in Python and using PostgreSQL as database engine.

It is the core base of a complete business solution providing modularity, scalability and security.

#### Core

The core of Tryton (also called Tryton kernel) provides all the necessary functionalities for a complete application framework: data persistence, extensive modularity, users management (authentication, fine grained control for data access, handling of concurrent access of resources), workflow and report engines, web services and internationalisation. Thus constituting a complete application platform which can be used for any relevant purpose.

#### **Modules**

Currently, the main modules available for Tryton cover the following fields of activity:

- Accounting
- Invoicing
- Sale Management
- Purchase Management
- Analytic Accounting
- Inventory Management
- Manufacturing Resource Planning (MRP)
- Project Management
- Lead and Opportunity Management

They establish a sane base and an easy to use abstraction of some of the key concepts for every business customisation.

Contents © 2008-2013 Tryton

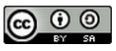

*"Tryton ist eine universelleGPL-3 lizenzierteDrei-Schichten-Anwendungsplattform, die in Python programmiertist und PostgreSQL alsDatenbank verwendet.*

*Als Fundamentfür Unternehmenslösungen werden Modularität, Skalierbarkeit und Sicherheit geboten."*

Quelle: [http://www.tryton.org](http://www.tryton.org/index.html) (eigene Übersetzung)

*"Der Tryton-Kern bietet alle wichtigen Funktionen für eine umfassende Anwendungsplattform: persistenteDatenhaltung, ausgeprägte Modularität, Benutzerverwaltung (unter anderemmitAuthentifikation, feingranulierter Zugriffskontrolle aufDaten und Nebenläufigkeitskontrolle), Workflows, Berichterstellung, Webservices und Internationalisierung." Quelle: [http://www.tryton.org](http://www.tryton.org/index.html) (eigeneÜbersetzung)*

*"Die mit Tryton erhältlichen Module decken momentan die folgenden Anwendungsfelder ab:*

- *· Buchhaltung · Fakturierung*
- *· Einkauf · Kostenstellen*
- 
- 

*·*

- 
- 
- *· Lagerverwaltung ·Herstellung/Produktion (MRP)*
- *· Verkauf · Verkaufschancen*

*Projektmanagement [Beziehungsmanagement]*

*·*

*Die Module bilden eine einfach zu benutzende Grundlage von Schlüsselkonzepten für Geschäftsanwendungen."*

Quelle:[http://www.tryton.org](http://www.tryton.org/index.html) (eigeneÜbersetzung)

## WAS IST TRYTON? TRYTON ARCHITEKTUR

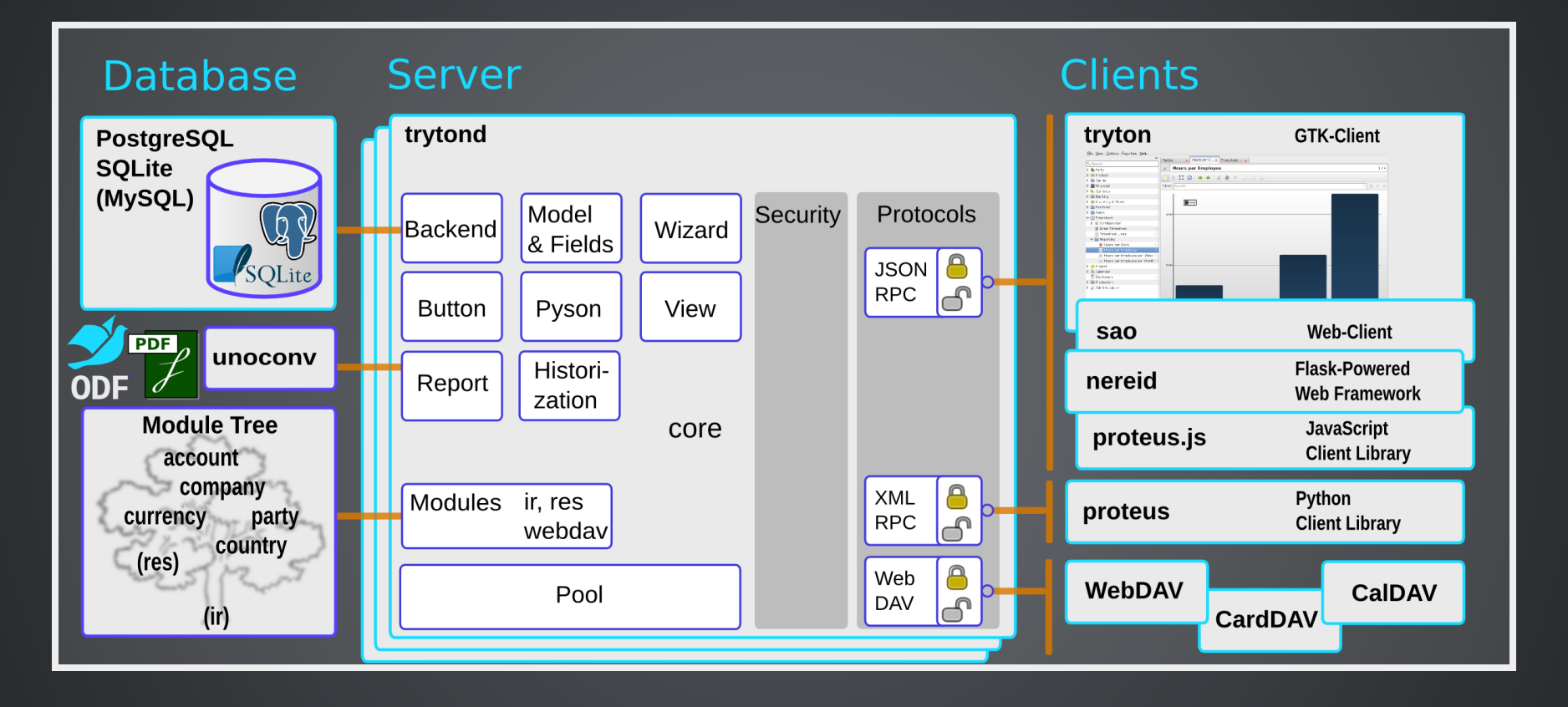

"Tryton Architecture" by Udo Spallek is licensed under [CCBY-SA3.0](http://creativecommons.org/licenses/by-sa/3.0/).

## WAS IST TRYTON? TRYTON IST EINE ALLGEMEINE PLATTFORM FÜR DIE ENTWICKLUNG VON SPEZIALISIERTEN ANWENDUNGEN

## WER NUTZT TRYTON ALS PLATTFORM?

**Documentation** 

Home

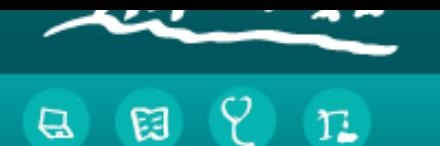

#### + GNU Health / Welcome

Download

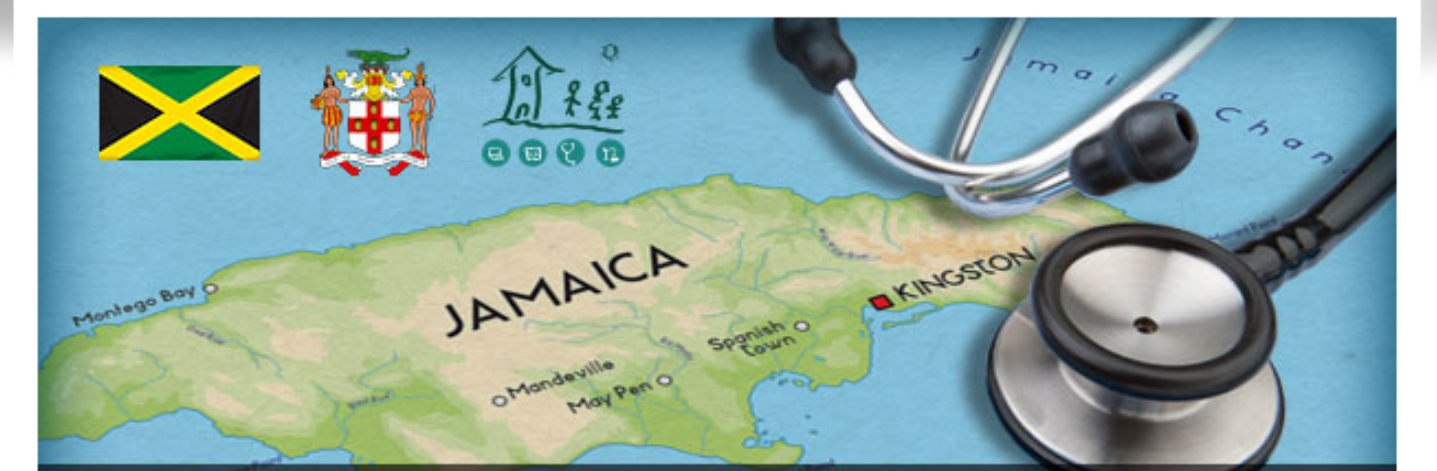

Services

Support Us!

#### Jamaica chooses GNU Health!

Jamaica Ministry of Health adopts GNU Health, first country to embrace it nationwide.

#### . . . .

<sup>66</sup> La medicina sin humanismo médico no merece ser ejercida. <sup>66</sup> Professor Doctor René Favaloro

#### **GNU HEALTH**

GNU Health is a free Health and Hospital Information System with the following functionality :

VII International Workshop on e-Health in Emerging Economies WEEER Social Medicine

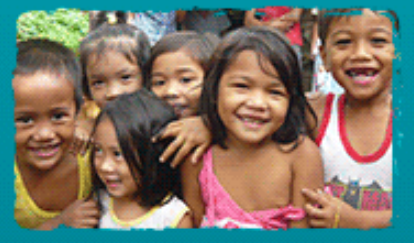

LAS PALMAS DE GRAN CANARIA **SPAIN / MAY 29 - 30** 

**REGISTER** 

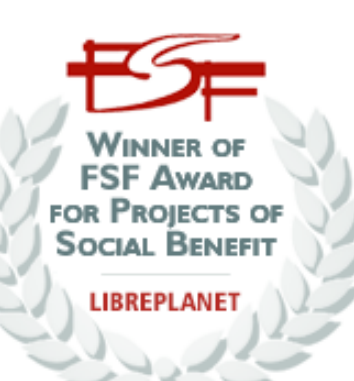

## WER NUTZT TRYTON ALS PLATTFORM? GNU HEALTH

*"GNUHealth bietetfolgende Funktionen:*

*ElektronischeGesundheitsakte (Electronic Medical Record)*

*Krankenhausinformationssystem(Hospital Information System)*

*Gesundheitsinformationssystem(Health Information System)" Quelle: [http://health.gnu.org](http://health.gnu.org/) (eigeneÜbersetzung)*

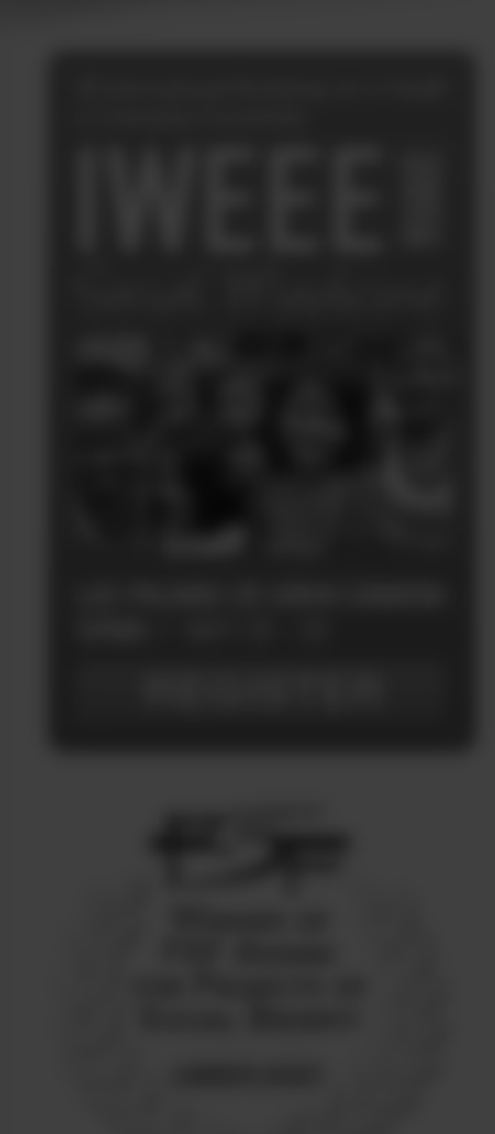

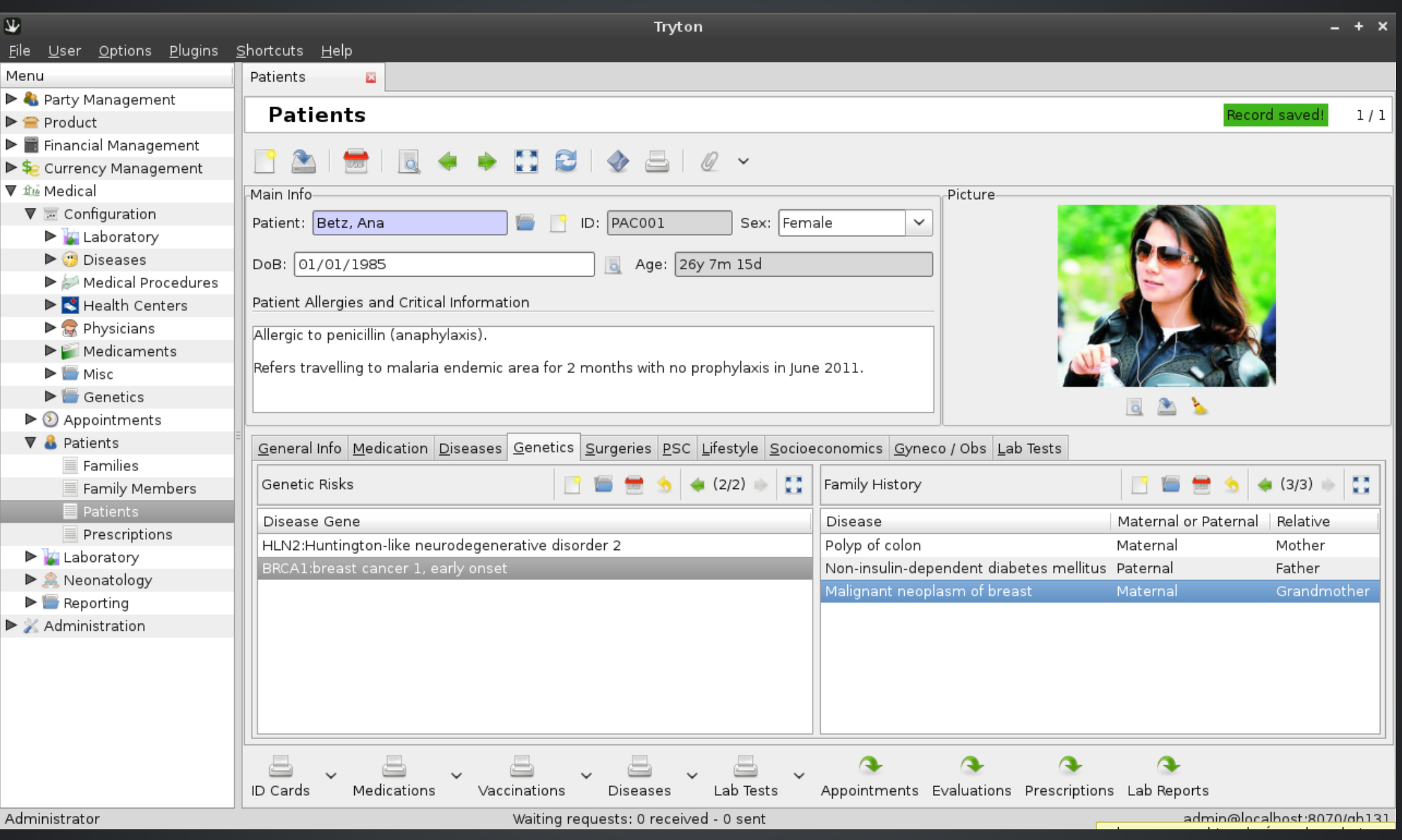

## WER NUTZT TRYTON ALS PLATTFORM? GNU HEALTH GEWINNER FREE SOFTWARE AWARD 2011

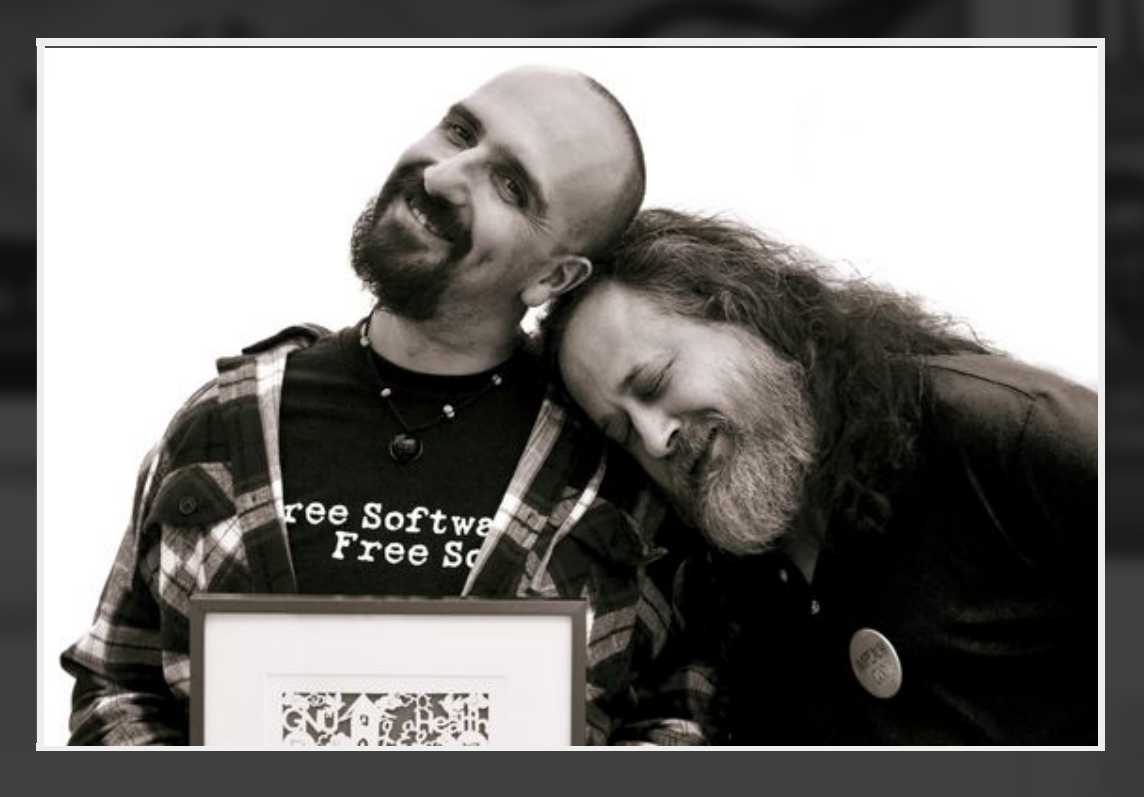

"Portraits at LibrePlanet 2012 — Luis Falcón and Richard Stallman" by Rubén Rodríguez is licensed under CC BY-ND3.0

## **WER NUTZT TRYTON ALS PLATTFORM?** EHEMALIGE TINYERP, OPENERP, OODO BENUTZER

OpenERP to Tryton Projects Users Migration Developers

#### **OpenERP to Tryton**

This site aims to collect all the information needed to successfully move from OpenERP to Tryton. This site explains some of the differences between both projects and targets both users and developers. It also contains information on how to migrate data from one system to the other.

- [5%] Starting Tryton Foundation...
- [10%] Removing vendor lock-ins...
- [15%] Removing double licensing...
- [20%] Including migrations...
- [25%] Sending project feedback...
- [50%] Installing desktop client...
- [60%] Installing web client (Work in Progress)...
- [70%] Installing Android client (Work in Progress)...
- [90%] Installing web integration framework (nereid)...
- [95%] Migrating data from OpenERP to Tryton...
- [100%] System ready!

#### Why?

Tryton was born as a fork of OpenERP in 2009 and both use the same programming language (python), the same main DBMS (PostgreSQL) and architecture principals.

These aspects makes it very probable that users and developers working with OpenERP which has a lot of momentum, will be interested in knowing more about Tryton, specially when they realize some of its shortcomings or limitations.

This is not to say that Tryton is perfect or even always a better option than OpenERP, but it is slowly yet steadily getting there.

One might think why we did not create a Navision2Tryton or Openbravo2Tryton but the main reason is that those are completely different systems while OpenERP and Tryton are not all that different in the end. Also, we have a good in-depth knowledge of both OpenERP and Tryton so we think we can offer useful information, which would not be the case with Navision or Openbravo.

Even more, in our process to change our customers from one system to the other, we're going to collect a large amount of information and scripts that will certainly be useful for our own internal usage, and most probably will be for others too.

#### More information

#### Quelle: http://www.openerp2tryton.com

## WER NUTZT TRYTON ALS PLATTFORM? 15 SERVICE- UND [SUPPORT-UNTERNEHMEN](http://www.tryton.org/services.html) WELTWEIT UND DEREN JEWEILIGEN KUNDEN

## WER NUTZT TRYTON ALS PLATTFORM? DOWNLOADZAHLEN ALLEIN FÜR DEN MOANT APRIL 2014

- Windows Client: 4.000 Mal von [www.tryton.org](http://www.tryton.org/index.html) heruntergeladen
- Tryton Server über 9.000 Mal von [pypi.python.org](https://pypi.python.org/pypi/trytond/3.2.0) heruntergeladen
- Tryton Client ca. 11.000 Mal von [pypi.python.org](https://pypi.python.org/pypi/tryton/3.2.0) heruntergeladen

(Zuzüglich der Benutzer in den einzelnen Linuxdistributionen)

## CA. 15.000 ECHTE BESUCHER (UNIQUE VISITORS) JEDEN MONAT AUF [WWW.TRYTON.ORG](http://www.tryton.org/index.html)

## INBETRIEBNAHME UND BENUTZUNG

#### (DATENBANK ANLEGEN)

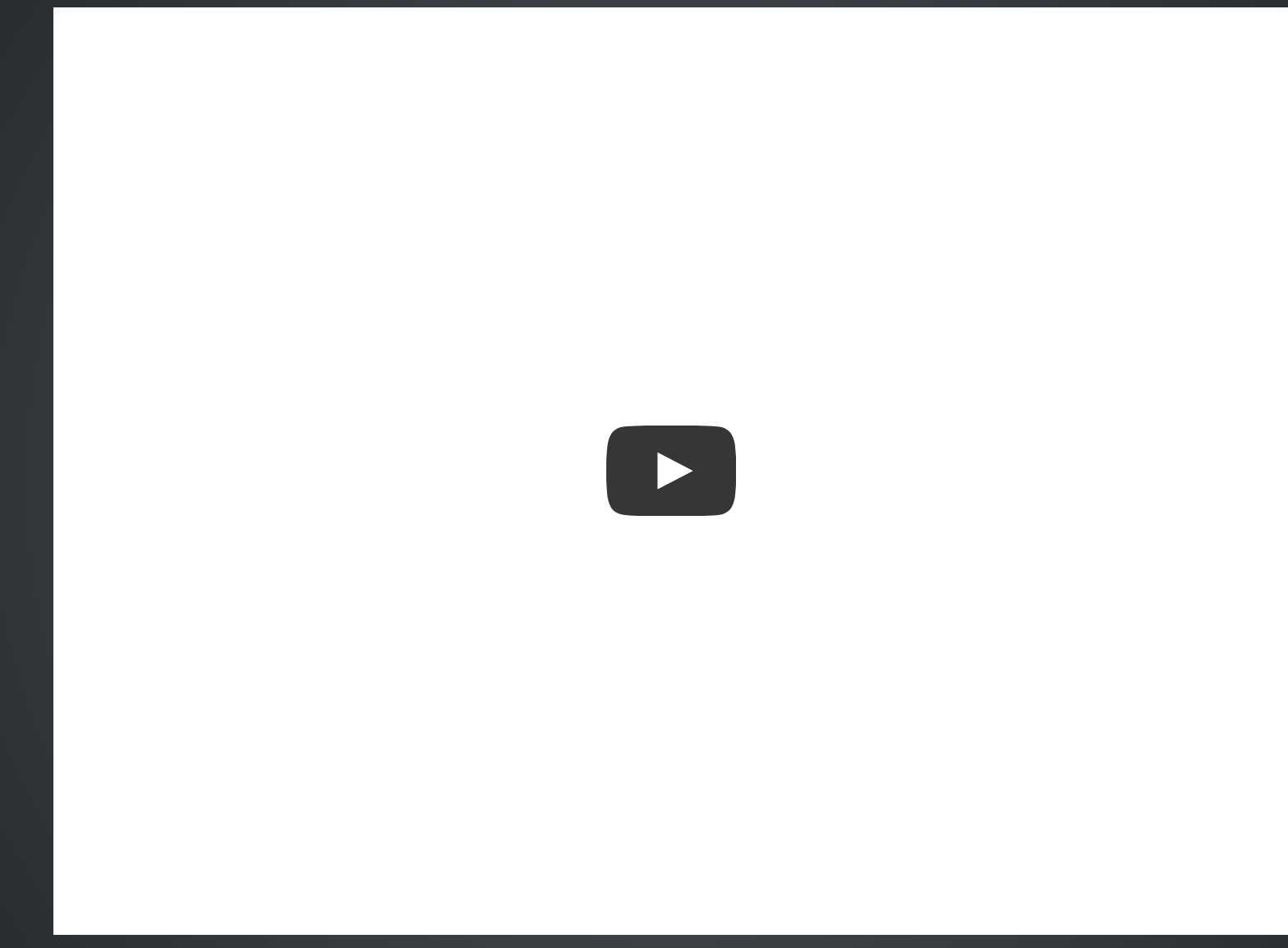

https://www.youtube.com/watch?v=8nw6cWnY9UU

#### (LOGINPROFIL ANLEGEN)

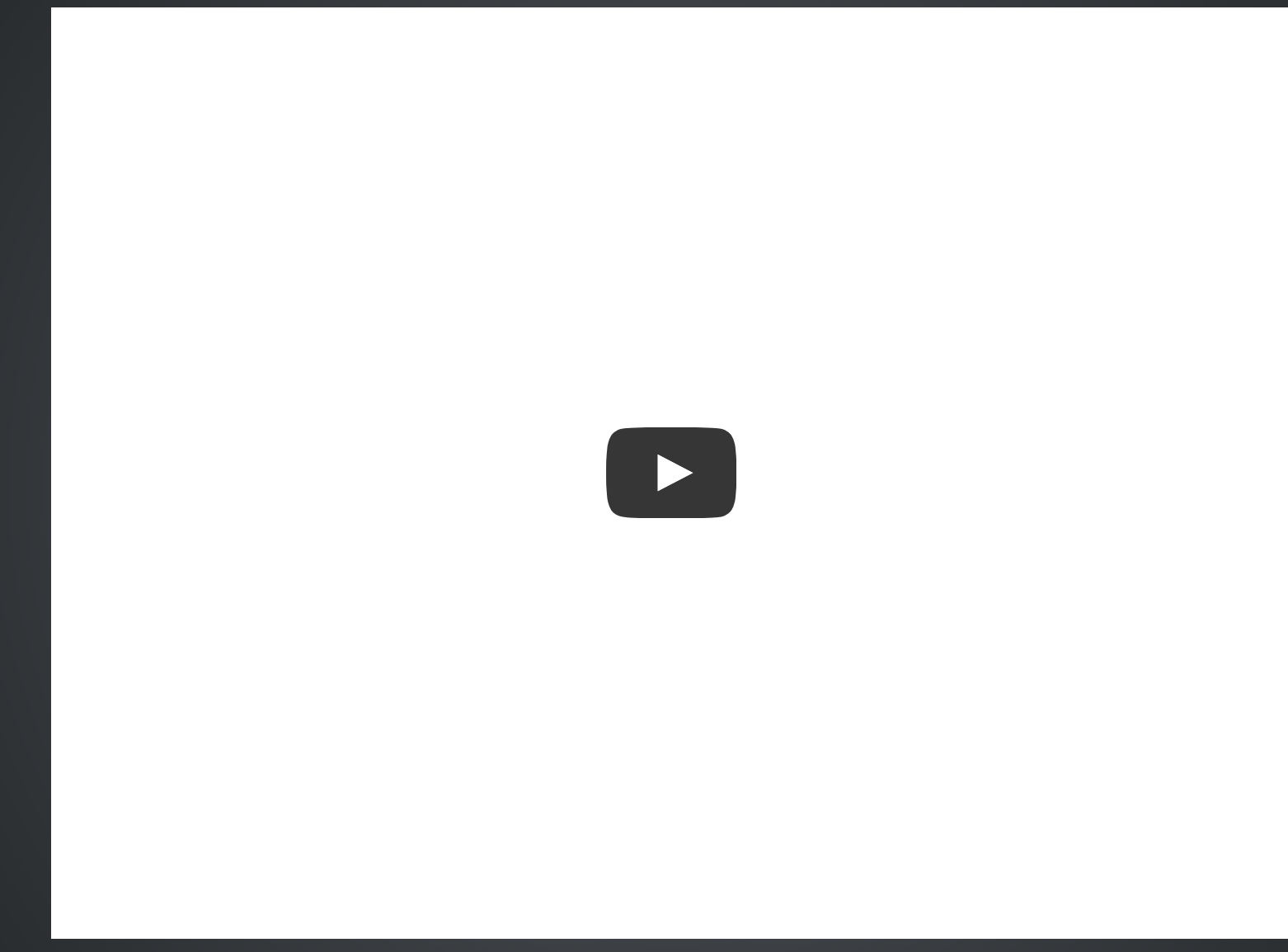

https://www.youtube.com/watch?v=wrLp50v6X\_Q

#### (ERSTES LOGIN UND KONFIGURATION)

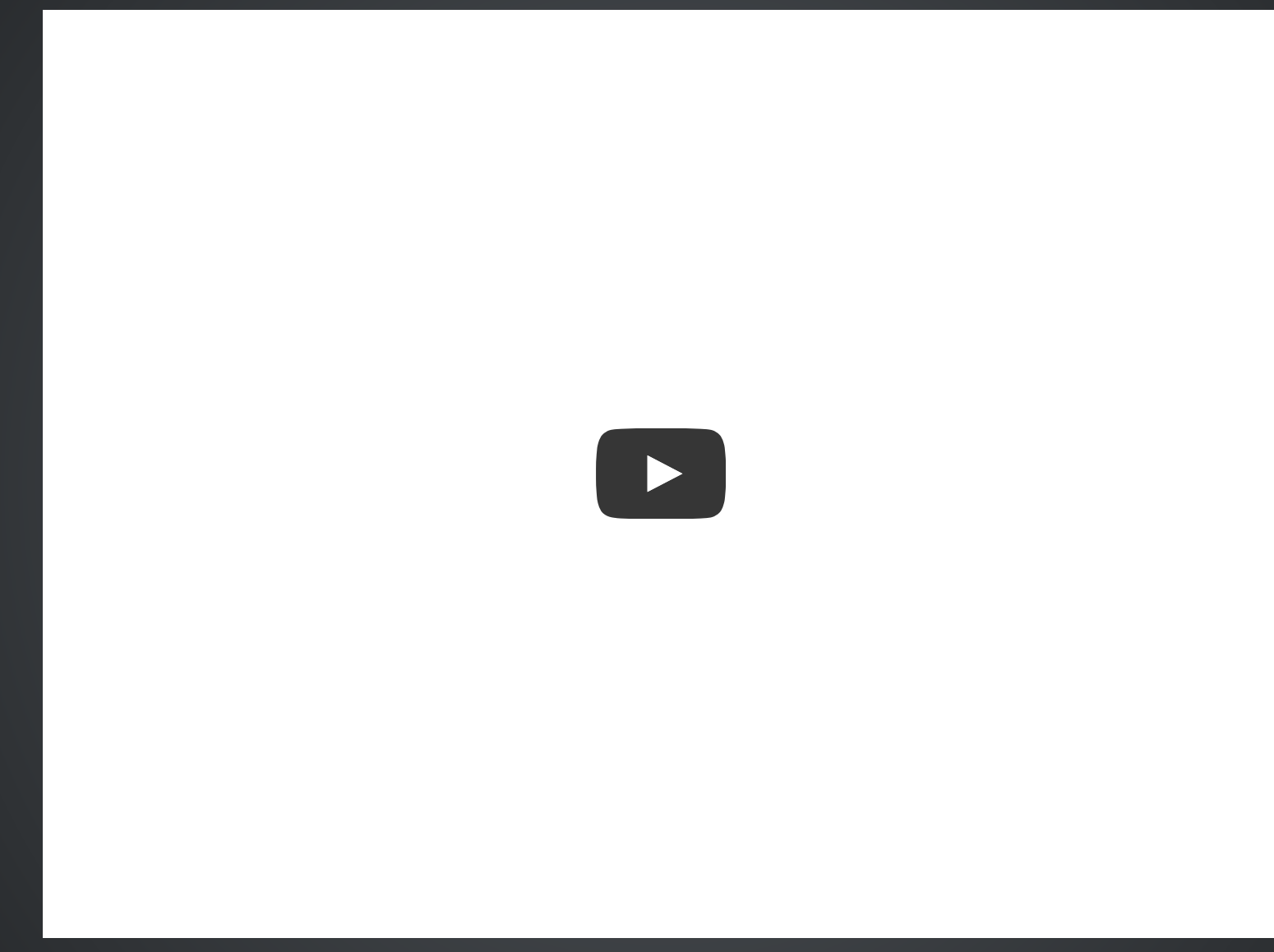

https://www.youtube.com/watch?v=4gRA75RuDgo

#### LOGIN UND ERSTE EINDRÜCKE

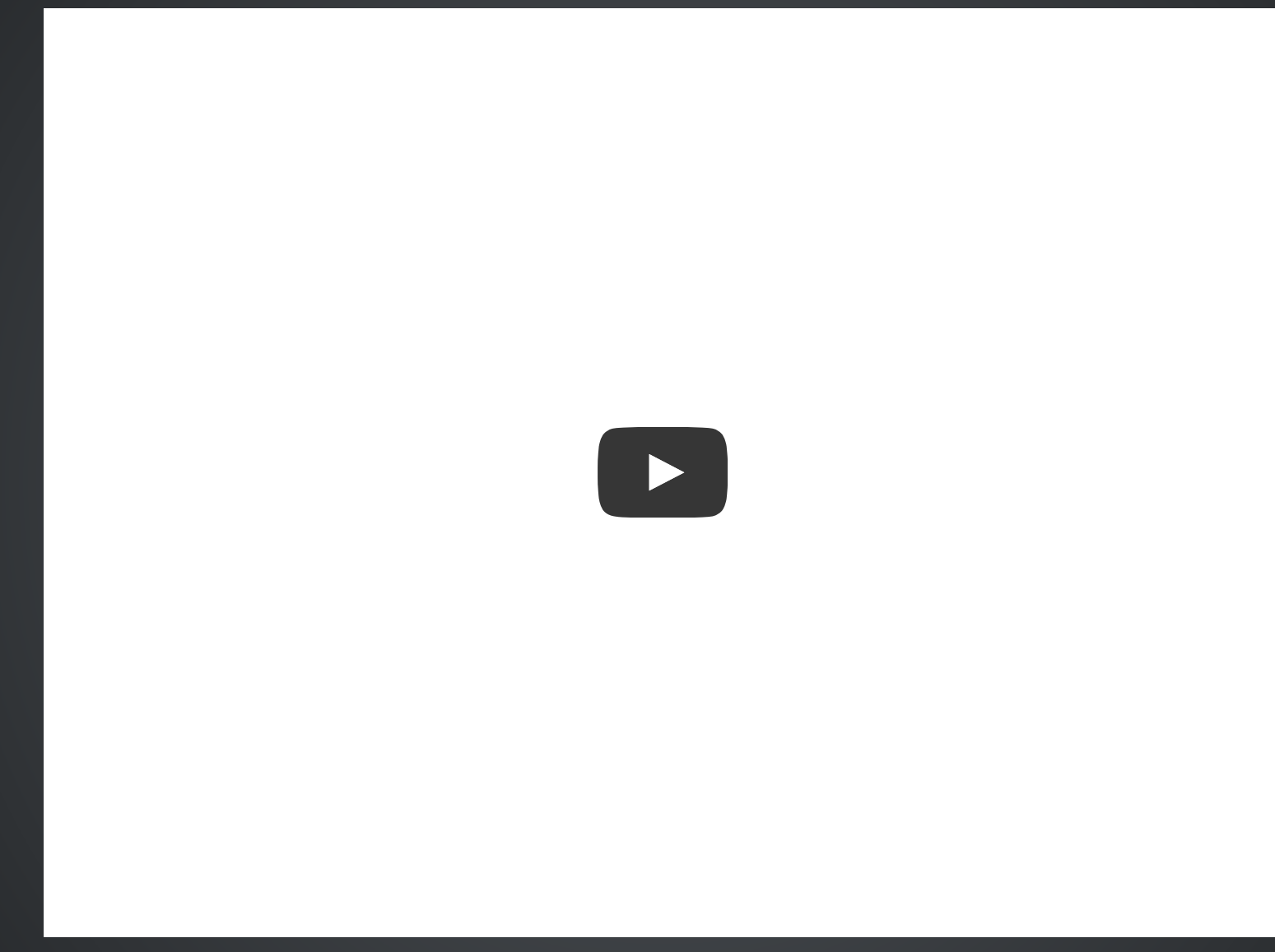

https://www.youtube.com/watch?v=kow2timMqgA

#### (MODULE INSTALLIEREN UND KONFIGURIEREN)

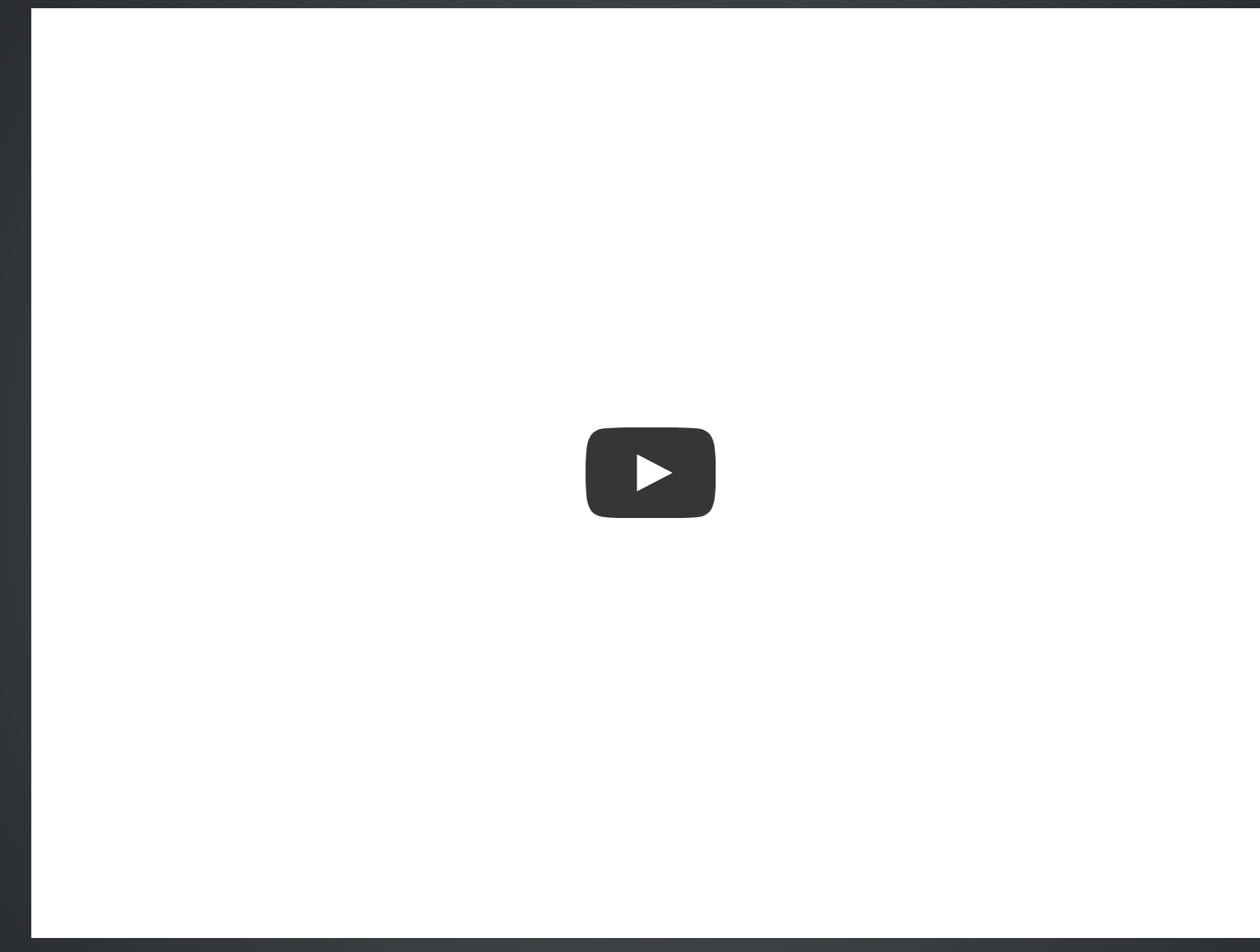

https://www.youtube.com/watch?v=yXE4\_MsHomU

#### (KONFIGURATION BUCHHALTUNG II)

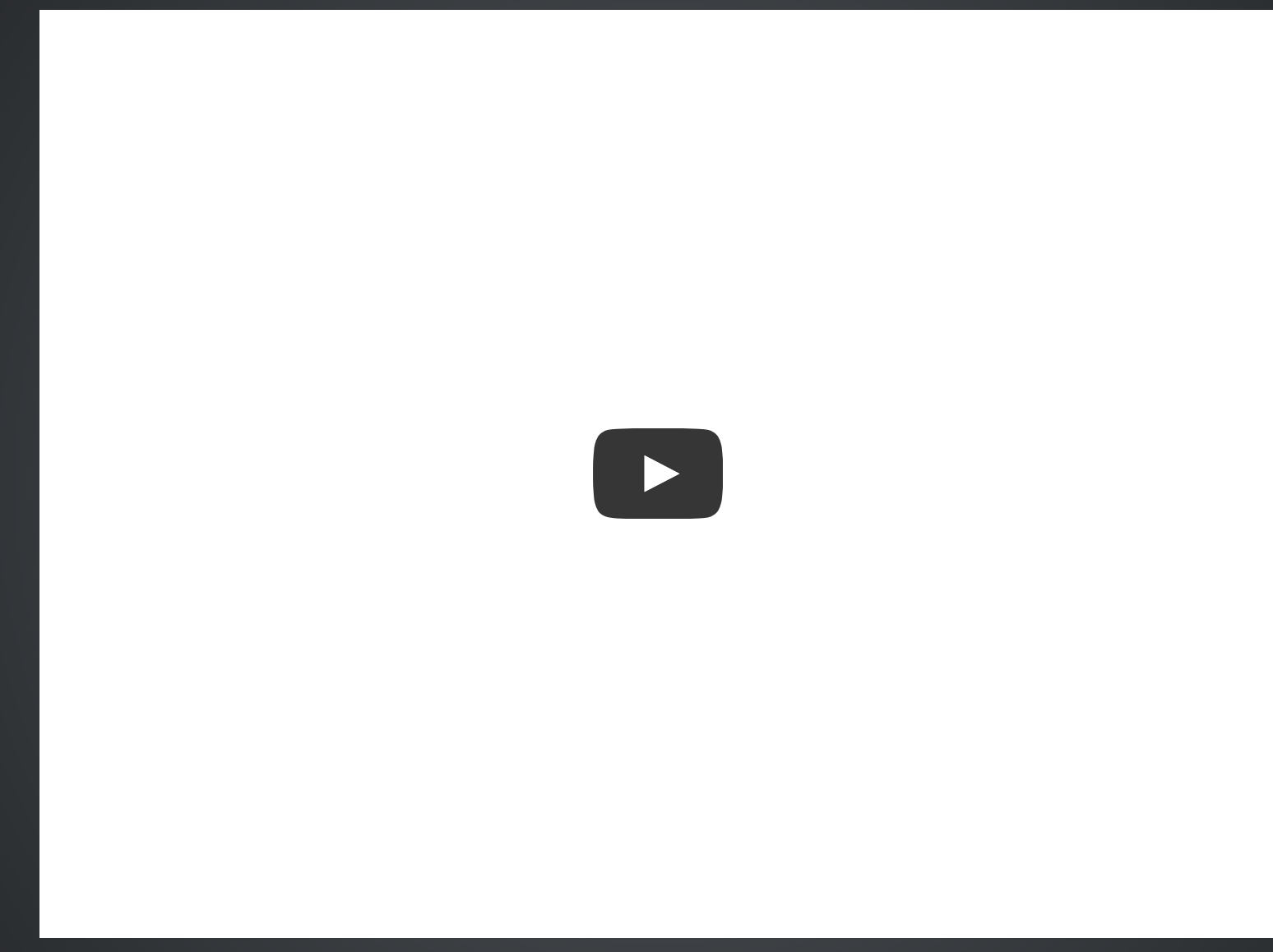

https://www.youtube.com/watch?v=vi9bLa-sVLo

#### **BERECHTIGUNGEN VERGEBEN**

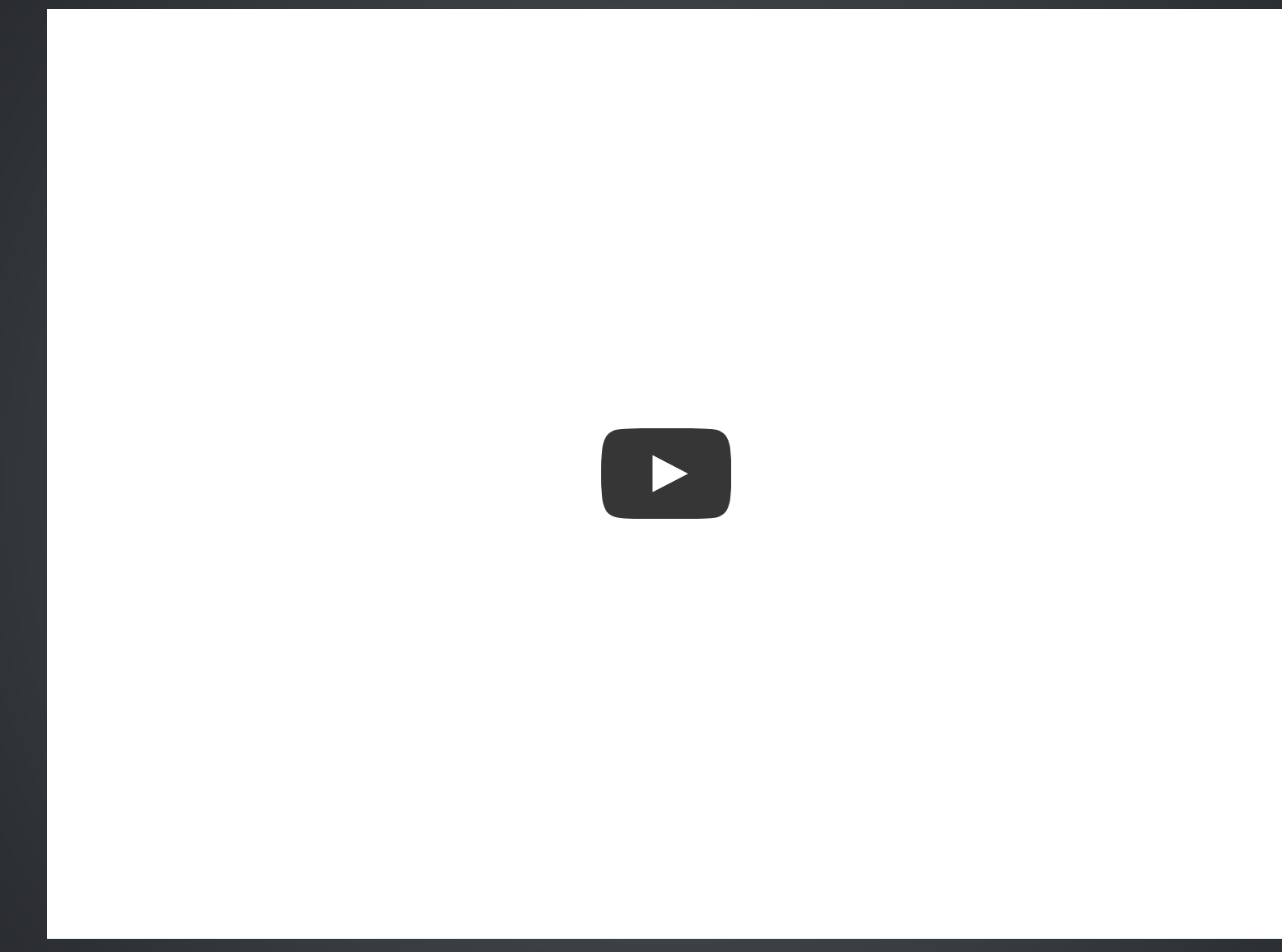

https://www.youtube.com/watch?v=dtYLtveuyaA

#### RECHNUNG SCHREIBEN OHNE ARTIKEL

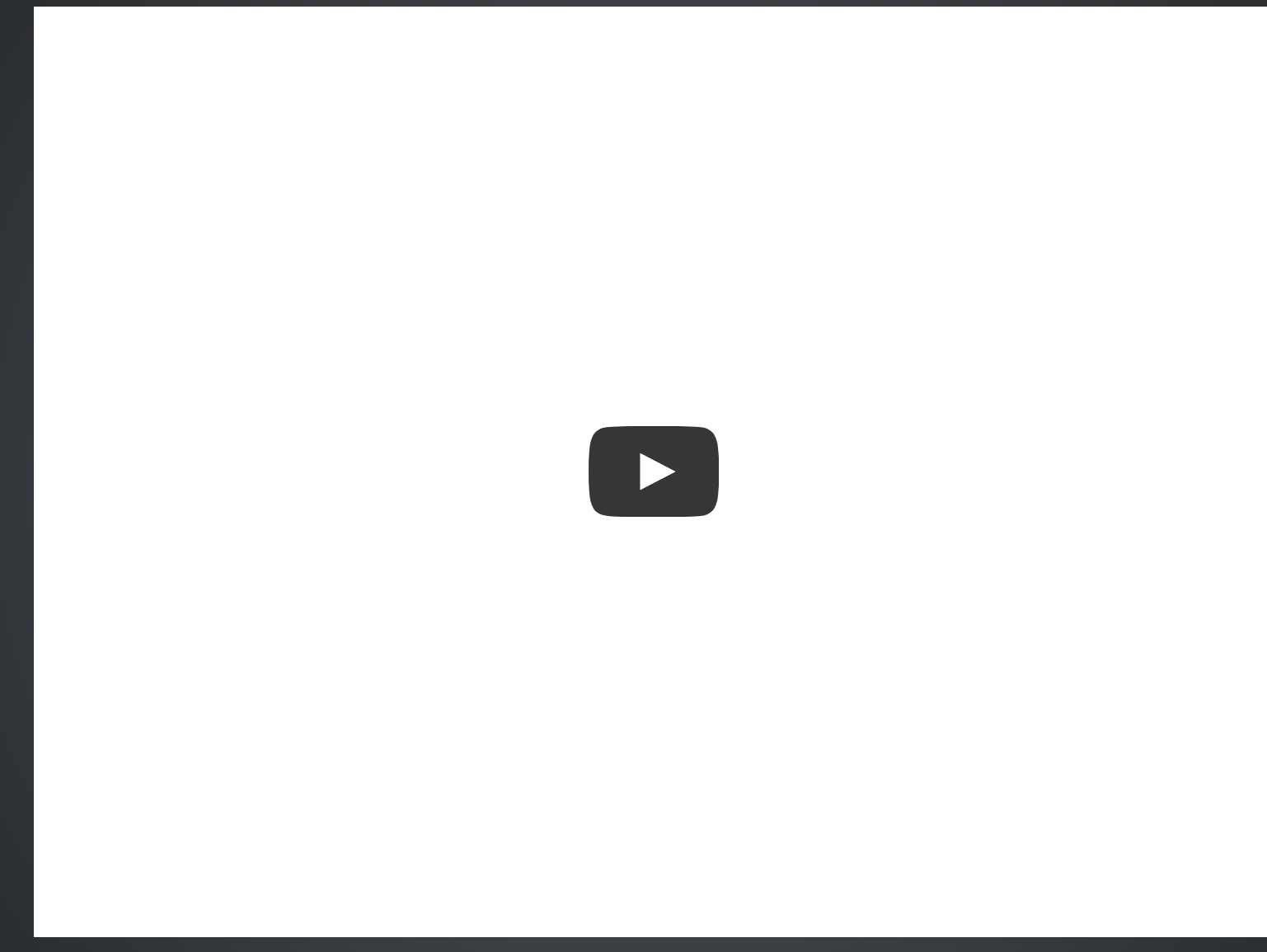

https://www.youtube.com/watch?v=wNrnpBpbzmA

#### RECHNUNG SCHREIBEN MIT ARTIKEL

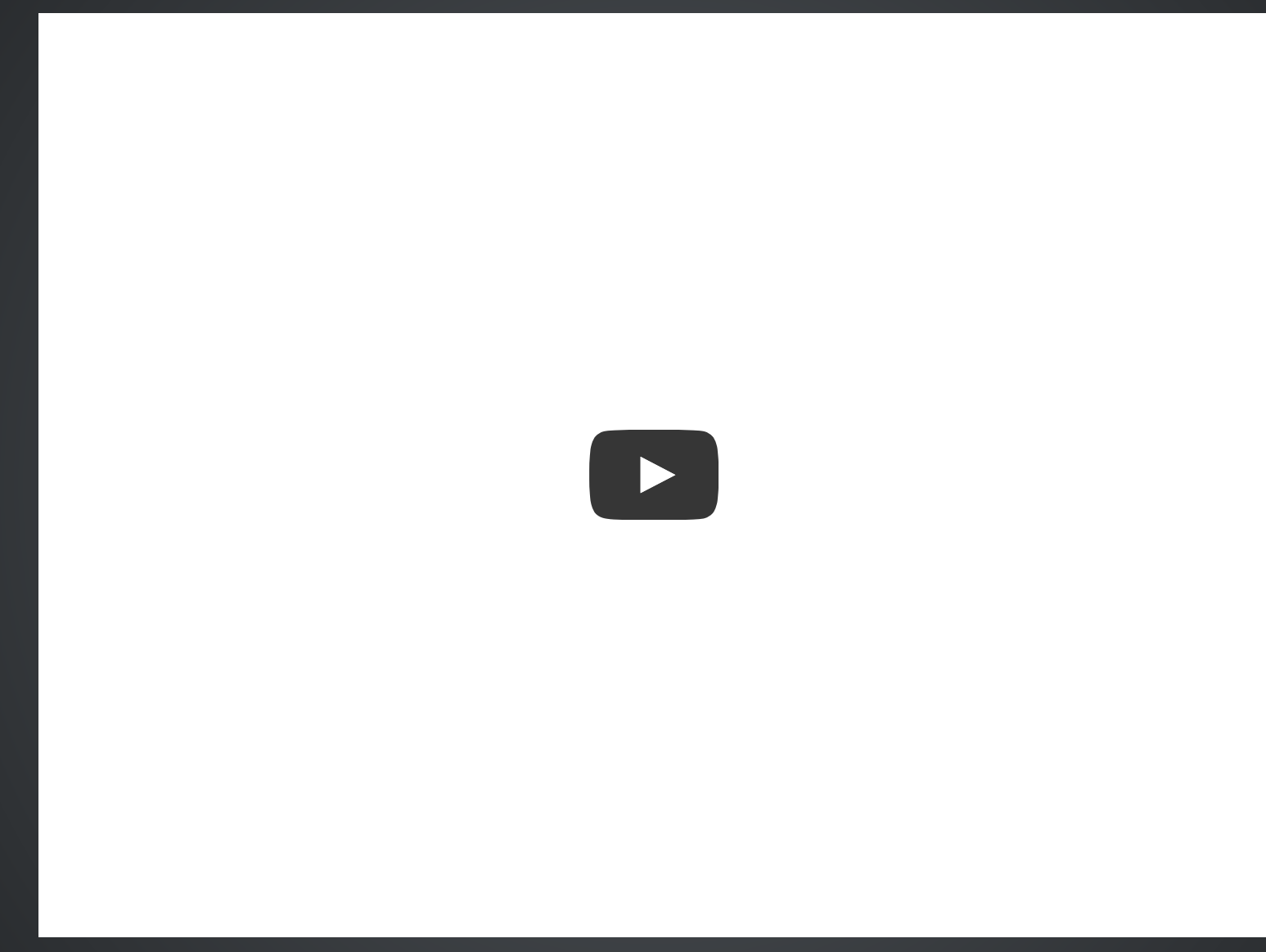

https://www.youtube.com/watch?v=-eJ8u4pSoes

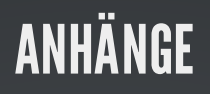

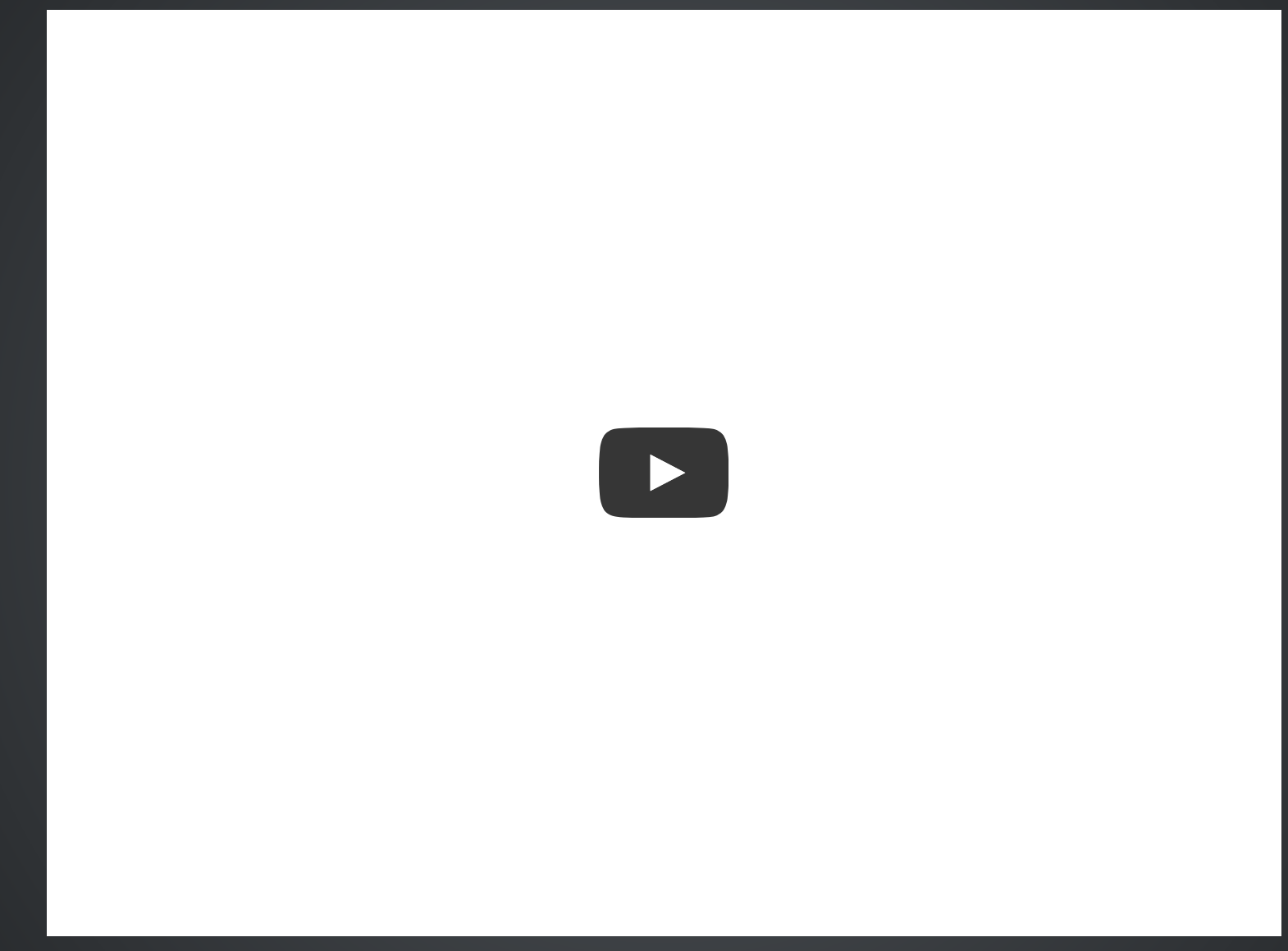

https://www.youtube.com/watch?v=teoJZdPm4eQ

#### GSOC 2011: KASSENARBEITSPLATZ MIT TRYTON-BACKEND

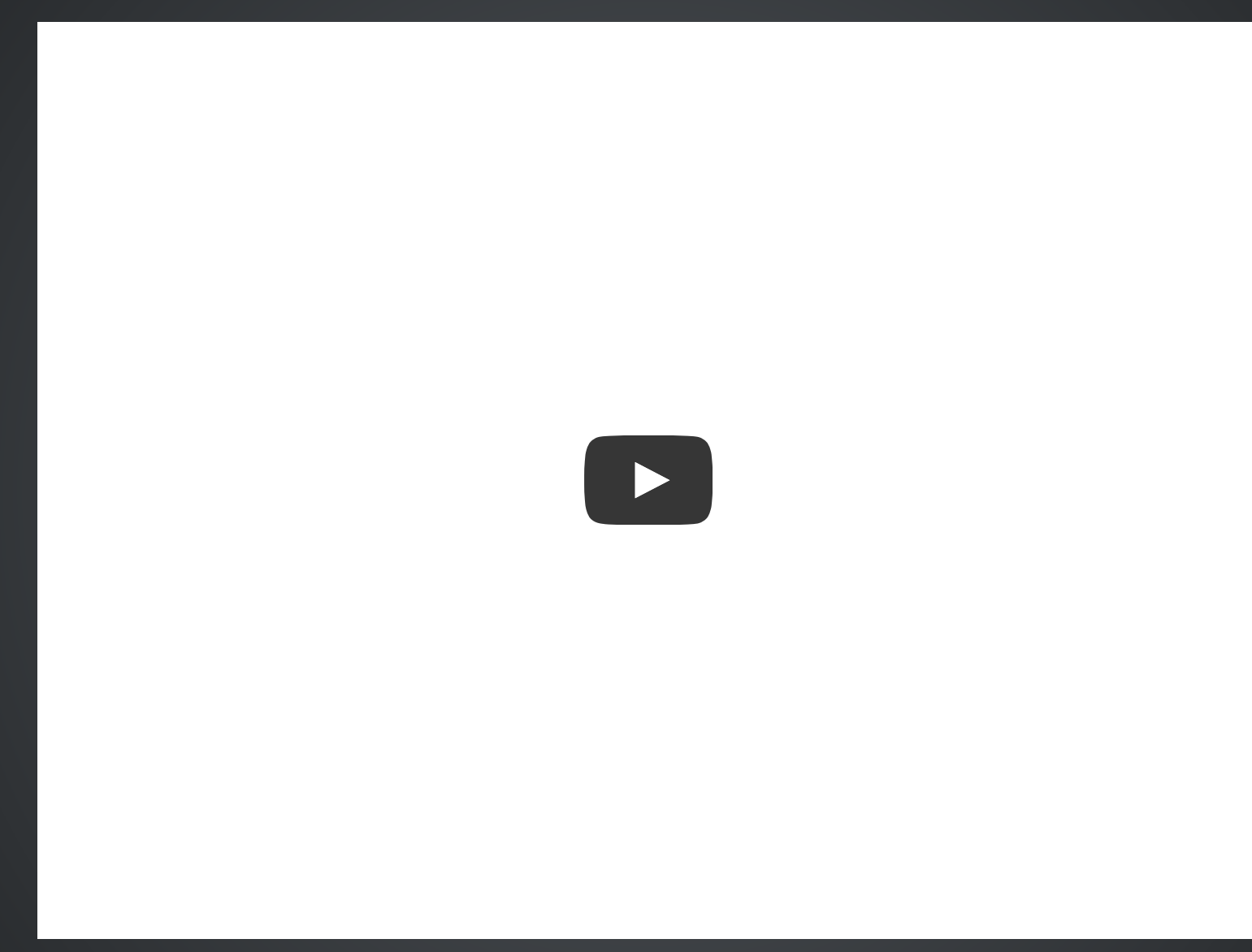

https://www.youtube.com/watch?v=uzi-N4-aYtQ

## PERSPEKTIVEN

## PERSPEKTIVE GESCHÄFTSFÜHRUNG TRYTON ALS BASIS EINER BETRIEBLICHEN LÖSUNG

- Viele betriebliche Funktionen sind bereits vorhanden
- Vereinfachung: Nur Funktionen die gebraucht werden
- Erweiterungsmodule verschiedener Hersteller oder eigenentwickelt

## PERSPEKTIVE GESCHÄFTSFÜHRUNG SOFTWAREBESITZ OHNE EINSCHRÄNKUNGEN

- GNU General Public License Version 3 oder später
- keine Mehrfachlizenzierung  $\bullet$
- Kein Hersteller, der die Lizensierung ändern könnte
- Weiterentwicklung der Funktionalität nach eigenem Interesse, Zeitplan oder Portemonnaie

### PERSPEKTIVE SYSTEM-ADMINISTRATION SAUBERES WARTUNGSKONZEPT

- Klar definierter Releaseprozess:
	- Regelmäßige halbjährliche Herausgabe
	- Jede neu herausgegebene Version wird mindestens zwei Jahre weiter gepflegt
	- Keine Datenbankaktualisierungen nötig, bei der Weiterpflege eines Releases.
- Evolutionäre Entwicklungsschritte:
	- Bereits herausgegebene Versionen lassen sich immer automatisch auf neuere Versionen aktualisieren.

## PERSPEKTIVE SYSTEM-ADMINISTRATION BSD UND LINUX DISTRIBUTIONEN

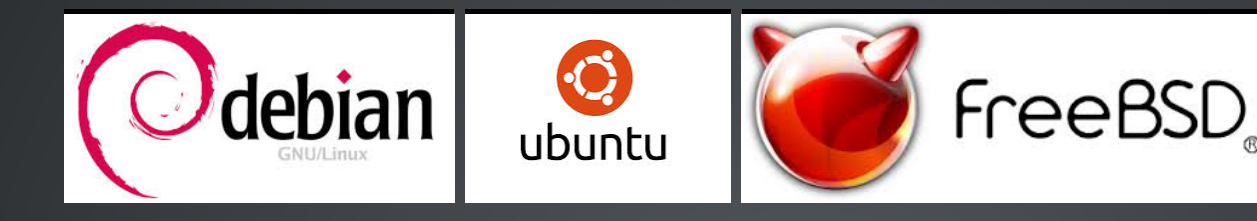

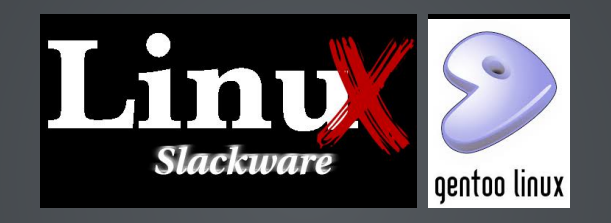

 $\overline{\circ}$ 

Su

## PERSPEKTIVE SYSTEM-ADMINISTRATION QUELL-DISTRIBUTIONEN

- [PyPI](https://pypi.python.org/pypi?:action=browse&c=551) PyPI the Python Package Index)
- [Quellpakete](http://downloads.tryton.org/)
- **Entwickler Repositories:** 
	- **[Anwendungen](http://hg.tryton.org/)**
	- **[Module](http://hg.tryton.org/modules)**

PERSPEKTIVE SYSTEM-ADMINISTRATION BINÄR DISTRIBUTIONEN

- [Windows](http://downloads.tryton.org/)
- [OSX](http://downloads.tryton.org/)

## PERSPEKTIVE SOFTWARE-ENTWICKLUNG PYTHON BEST PRACTICE

- Standard Python Pakete auf [PyPI](https://pypi.python.org/pypi?:action=browse&c=551)
- Pythonentwickler finden sich schnell mit Tryton zurecht
- Reaktionsfähige, fachlich und technisch versierte internationale Community
- Dokumentierte API
- PEP-8, KISS-Prinzip, DRY-Prinzip, Zen-of-Python
- [Automatisierte](http://tests.tryton.org/) Tests

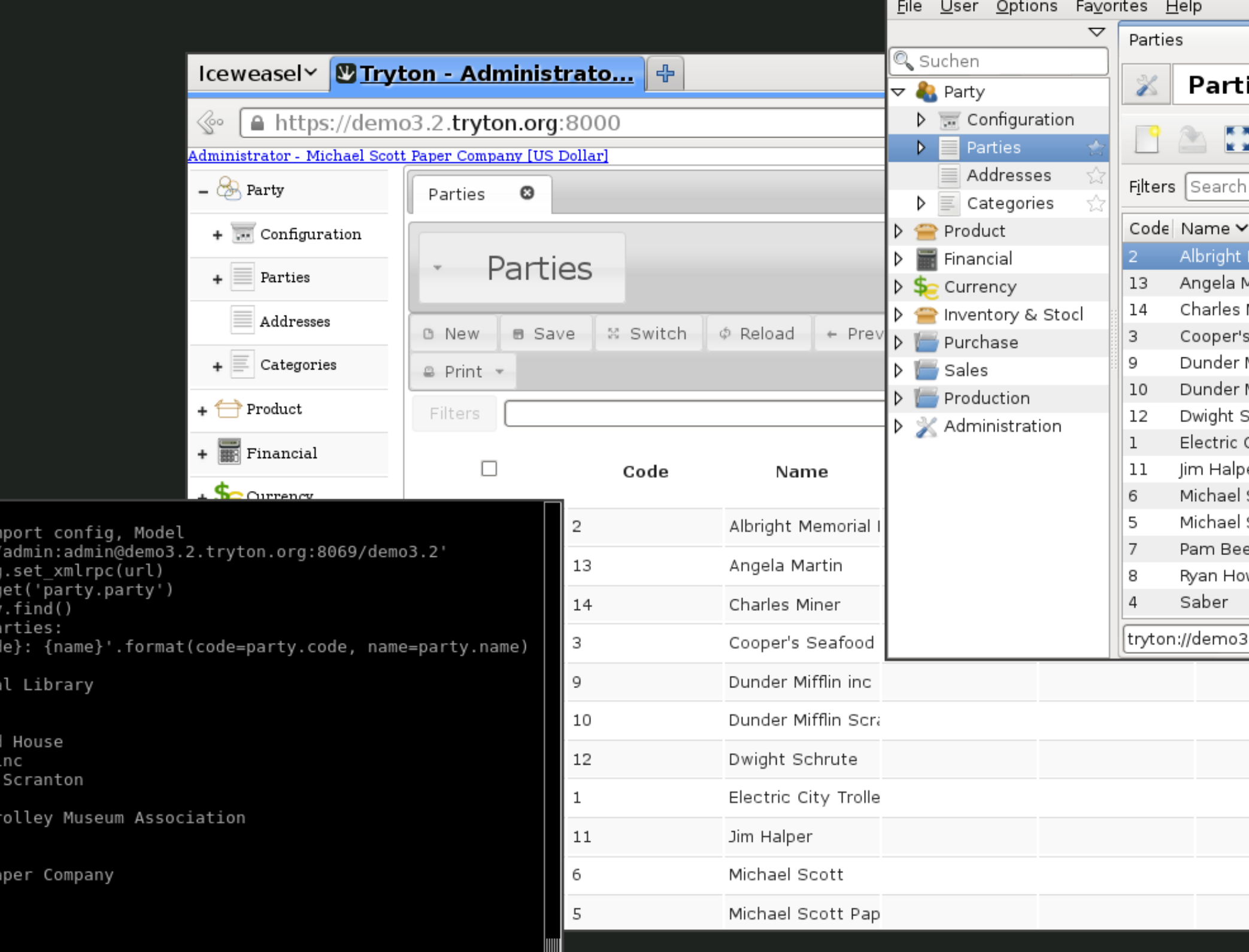

## **PERSPEKTIVE SOFTWARE-ENTWICKLUNG CLIENT- LIBRARIES UND ANWENDUNGEN**

- · tryton: Graphische Benutzer Anwendung Linux, OS-X, **Windows**
- sao: Webclient
- proteus: Python client Library
- nereid: Webclient Library  $\bullet$
- neso: Einzelbenutzersystem mit Client Server und Datenbank

#### in einem Paket

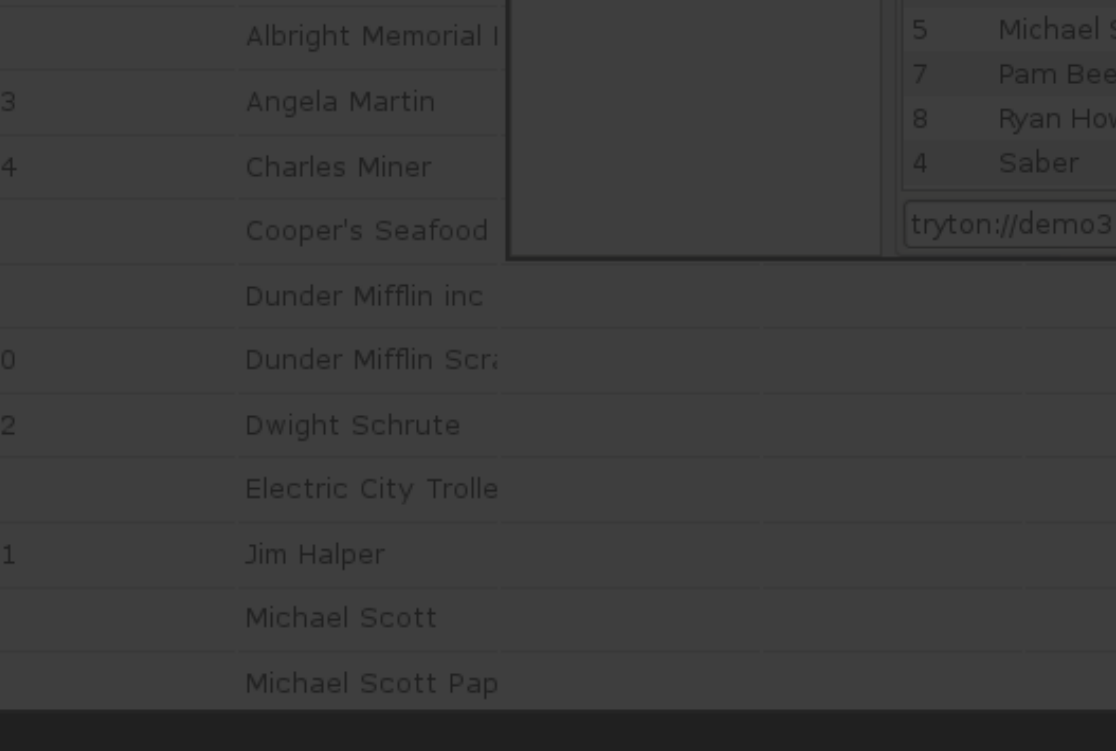

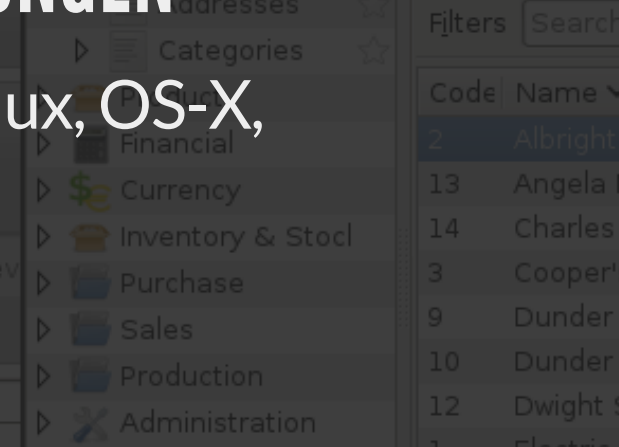

<u>File User Options Favorites Help</u>

Part

lim Halp

#### DEV-EXKURS: ERSTELLEN UND ERWEITERN VON MODELL UND SICHT

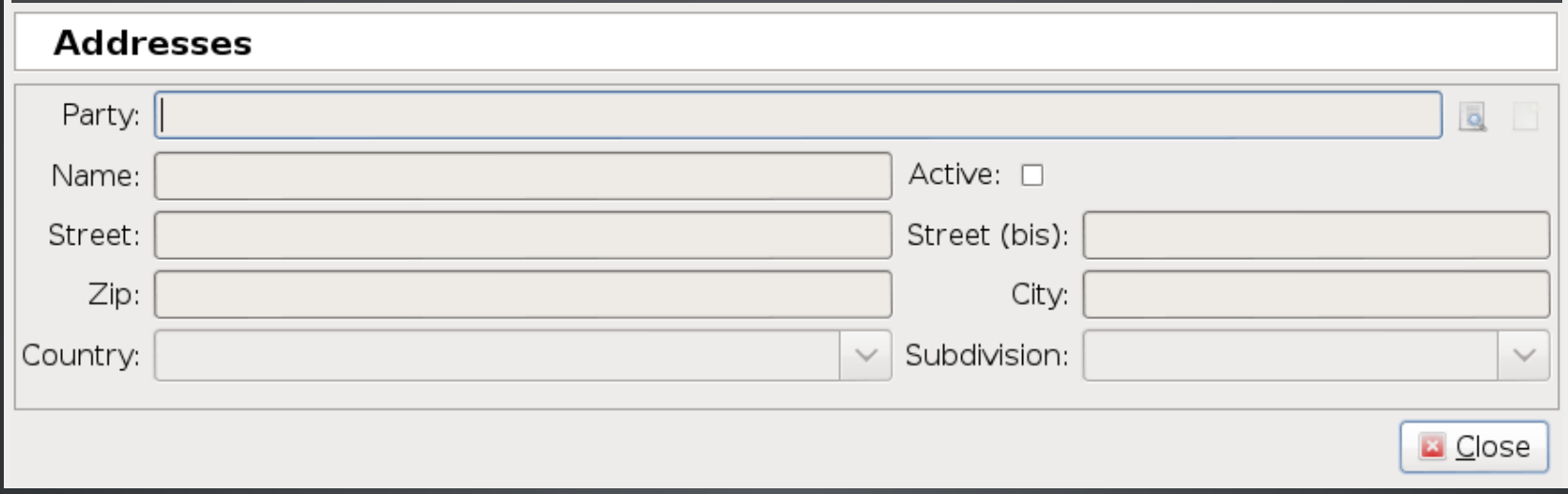

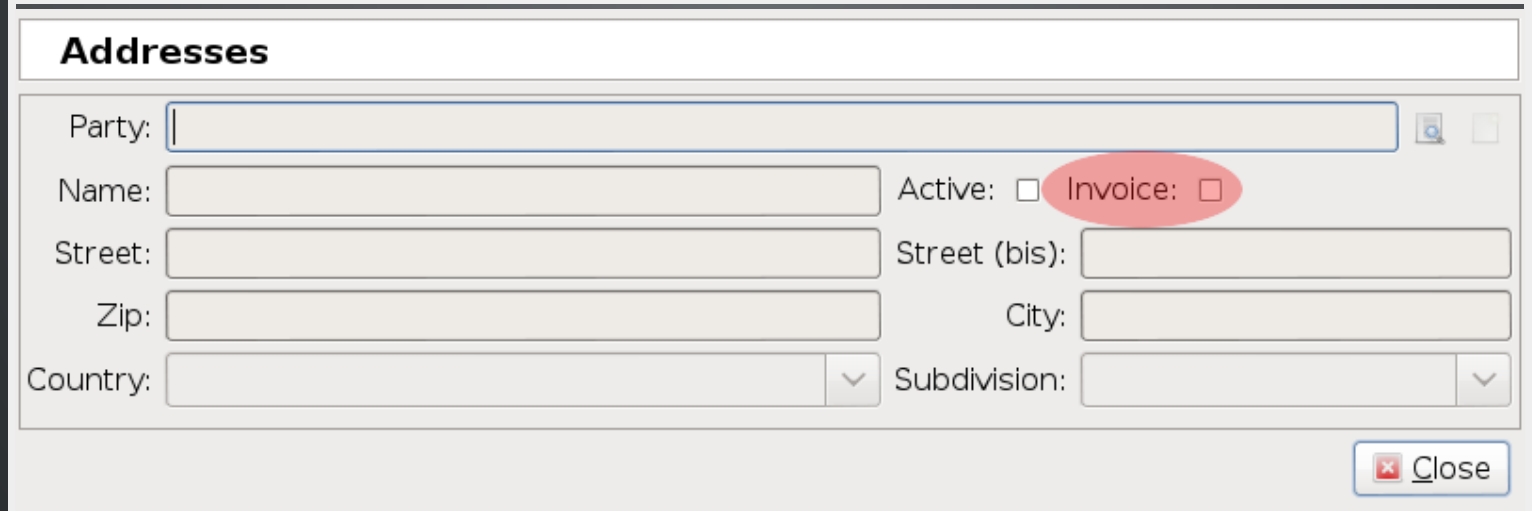

#### DEV-EXKURS: MODELLDEFINITION FÜR ADRESSEN

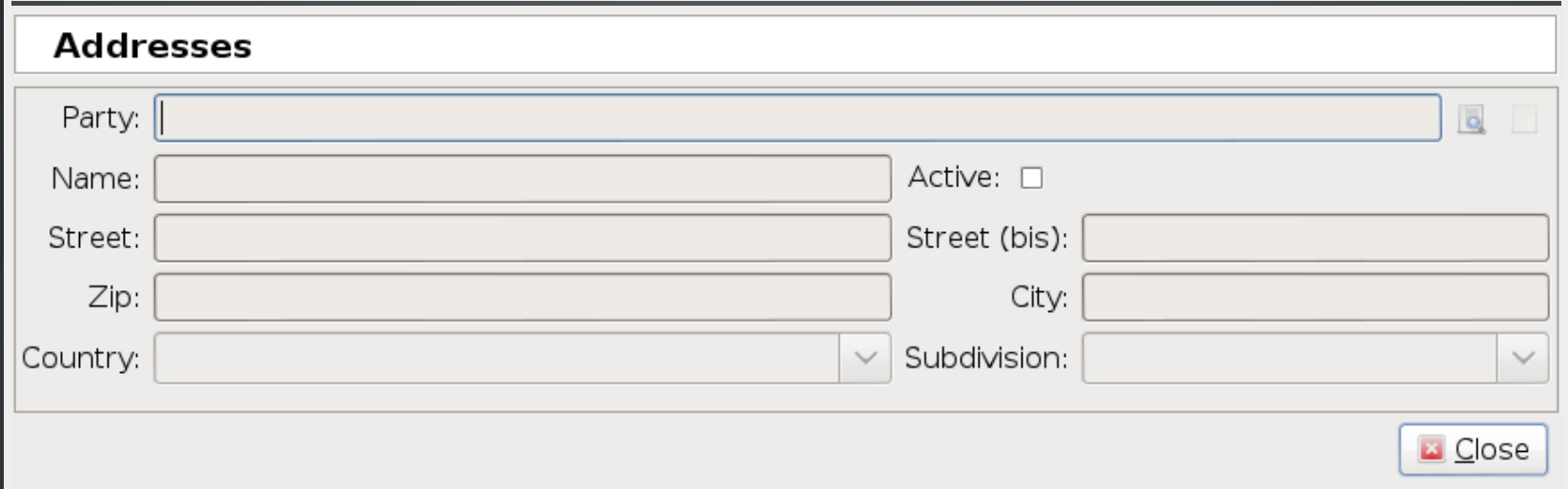

```
class Address(ModelSQL, ModelView):
     name = 'party.address'party = fields.Many2One('party.party', 'Party', required=True)
   name = fields.Char('Name')
    street = fields.Char('Street')streethis = fields.Char('Street(bis)')zip = fields.Char('Zip')city = fields.Char('City')country = fields.Many2One('country.country', 'Country')
    subdivision = fields.Many20ne("country.subdivision", 'Subdivision')
    active=fields.Boolean('Active')
```
#### DEV-EXKURS: FORMULARANSICHT ADRESSEN

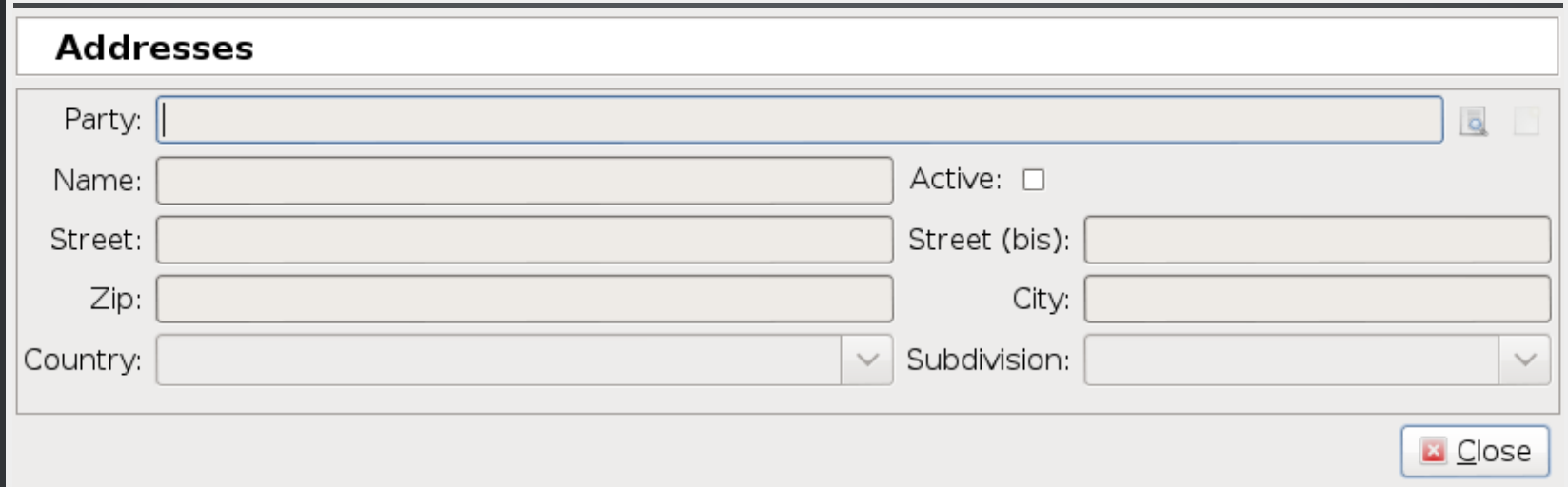

```
<formstring="Addresses"col="6">
   <labelname="party"/><fieldname="party"colspan="5"/>
   <label name="name"/><field name="name"/>
   <group colspan="2" col="20" id="checkboxes">
       <label name="active"/> <field name="active" xexpand="0" width="25"/>
   </group>
   <newline/><labelname="street"/><fieldname="street"/>
   <labelname="streetbis"/><fieldname="streetbis"/>
   <newline/>
   <labelname="zip"/><fieldname="zip"/>
   <labelname="city"/><fieldname="city"/>
   <newline/><label name="country"/><field name="country" widget="selection"/>
   <label name="subdivision"/><field name="subdivision" widget="selection"/>
</form>
```
#### DEV-EXKURS: MODELLERWEITERUNG ADRESSEN

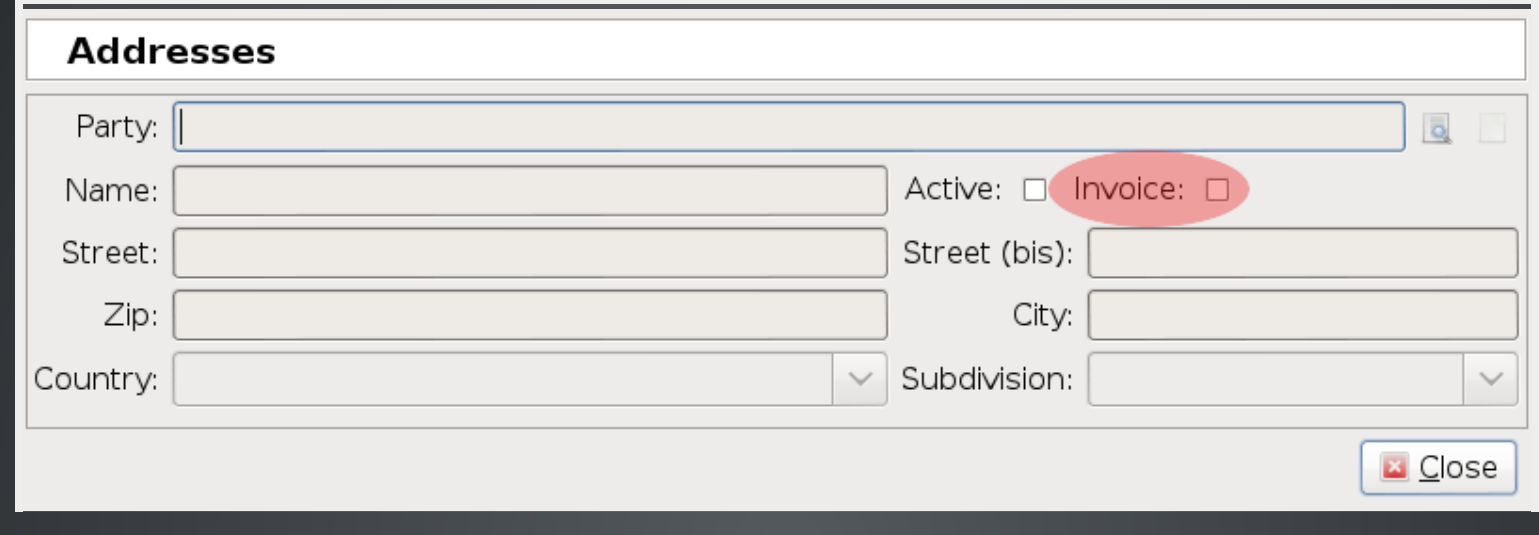

```
class Address:
    __name__='party.address'
    invoice=fields.Boolean('Invoice')
```
#### DEV-EXKURS: FORMULARERWEITERUNG ADRESSEN

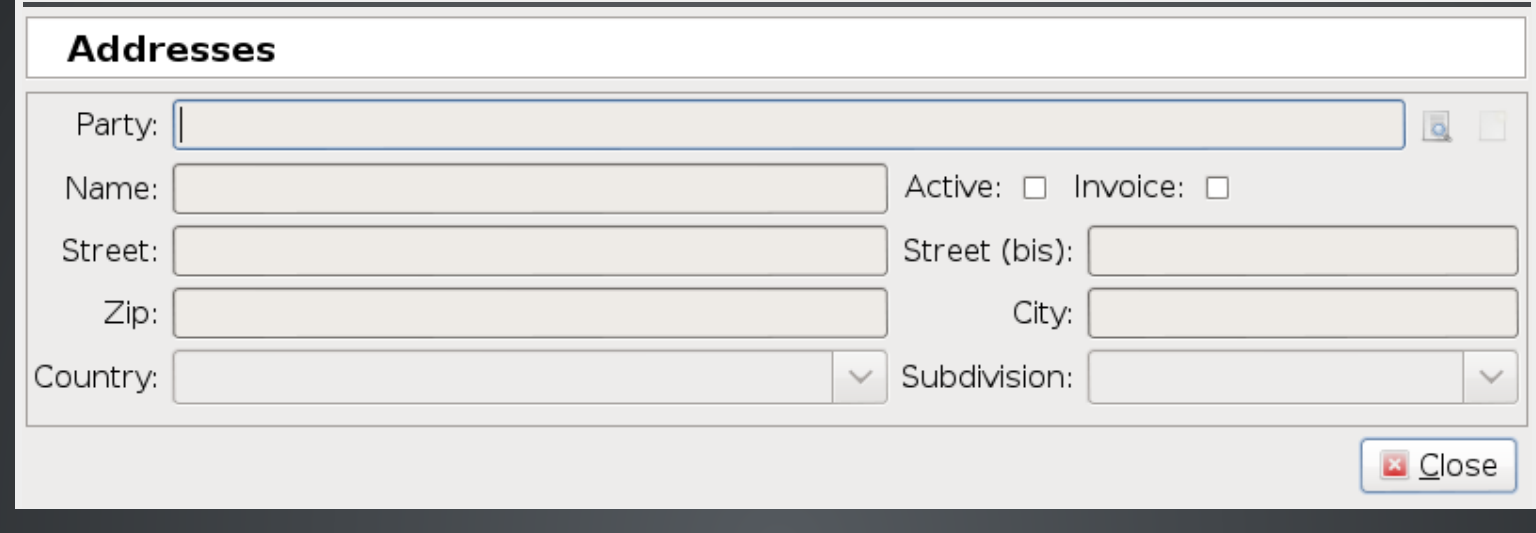

```
<data>
    <xpath
        expr="/form/group/field[@name='active']"
        position="after">
        <label name="invoice"/>
        <field name="invoice" xexpand="0" width="25"/>
    </xpath>
</data>
```
## TRYTONPROJEKT

Photo "Tryton Unconference Barcelona, 2013" by Sharoon Thomas.

## TRYTON PROJEKT CHARAKTERISIERUNG

- Internationale B2B Entwickler Community
- kein bezahltes Partnernetzwerk
- Kein Vendor-Driven- sondern Community-Driven-Open-Source
- Meritokratie mit einem verantwortlichen Maintainer

## TRYTON PROJEKT INFRASTRUKTUR

- Website: [www.tryton.org](http://www.tryton.org/index.html)
- SCM: [Mercurial](http://mercurial.selenic.com/), [Tryton](http://hg.tryton.org/), [Module](http://hg.tryton.org/modules)
- Python Package Index (Trove classifiers: [framework::tryton](https://pypi.python.org/pypi?%3Aaction=list_classifiers))
- IRC Chats pro Sprache
- [Mailinglisten](http://www.tryton.org/community.html) pro Sprache, Kern-Entwicklung und **Contributions**
- [Codereview](http://codereview.tryton.org/)
- Issue [Tracker](http://bugs.tryton.org/)
- **[Wiki](http://wiki.tryton.org/)**
- [Automatische](http://tests.tryton.org/) Tests
- · Jährliche Community Treffen

## TRYTON PROJEKT STATUS (STAND: 2014-05-28 08:30)

#### [www.ohloh.net/p/tryton](http://www.ohloh.net/p/tryton)

- über 70 Unternehmensmodule und Anwendungen
- 28.045Änderungen am Quelltext von 79 Mitarbeitern
- insgesamt über 1.690 Herausgaben (Releases)
- 207.626 Zeilen Quelltext
- 3944 dokumentierte [Probleme](https://bugs.tryton.org/issue?%40search_text=&title=&%40columns=title&keyword=&id=&%40columns=id&%40sort=id&creation=To+2014-05-28.08%3A30&%40columns=creation&activity=&priority=&status=&%40columns=status&type=&component=&reviews=&%40group=&%40pagesize=50&%40startwith=0&%40sortdir=on&%40action=search)
	- 3514 gelöst oder geschlossen.
	- 306 in [Arbeit](https://bugs.tryton.org/issue?%40search_text=&title=&%40columns=title&keyword=-1&id=&%40columns=id&%40sort=id&creation=To+2014-05-28.08%3A30&%40columns=creation&activity=&priority=&status=-1%2C1%2C2%2C3%2C4%2C5%2C6%2C7&%40columns=status&type=&component=&reviews=&%40group=&%40pagesize=50&%40startwith=0&%40sortdir=on&%40action=search)
	- 124 [ungelesen](https://bugs.tryton.org/issue?%40search_text=&title=&%40columns=title&keyword=-1&id=&%40columns=id&%40sort=id&creation=To+2014-05-28.08%3A30&%40columns=creation&activity=&priority=&status=1&%40columns=status&type=&component=&reviews=&%40group=&%40pagesize=50&%40startwith=0&%40sortdir=on&%40action=search)

## TRYTONFOUNDATION

Photo "Tryton Foundation Creation, Liége 2012-11-14" by Cédric Krier.

## TRYTON FOUNDATION AUFBAU

#### [foundation.tryton.org](http://foundation.tryton.org/)

- Stiftung nach belgischem Recht, 2011 in Lüttich [gegründet](http://www.ejustice.just.fgov.be/tsv_pdf/2012/11/29/12193839.pdf)
- Internationales Direktorium zusammengesetzt aus insgesamt sieben Mitgliedern in Belgien,Argentinien, Spanien, Indien und Deutschland
- Kontrolliert durch [Unterstützer](http://www.tryton.org/foundation/supporters.html) (Supporter)

## TRYTON FOUNDATION AUFGABEN UND ZIELE

- Unabhängige Adresse und Ansprechpartner
- Unterstüzt und fördert die Verbreitung von Tryton
	- **Tryton Unconferences**
	- **Vorträge**
- Besitzund Schutzder internationalen Marke *Tryton*
- Spenden für die Infrastruktur sammeln

## AUSSICHT

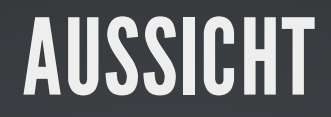

## ITYLYIAE

## **VIELEN DANK FUR DIE** AUFMERKSAMKEIT

## FRAGEN, ANTWORTEN, DISKUSSION UDO SPALLEK

### [uspallek@virtual-things.biz](mailto:uspallek@virtual-things.biz)

<https://www.youtube.com/watch?v=42SeC2zXO4o>

Udo Spallek

Tryton

 $\left(\text{CO}\right)$  BY-SA